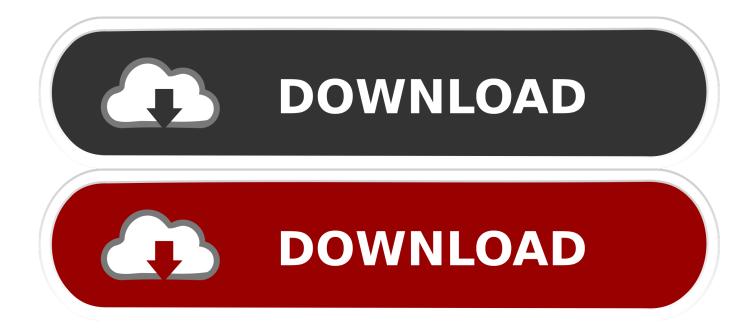

CFD 2010 Scaricare 64 Bits

ERROR GETTING IMAGES-1

CFD 2010 Scaricare 64 Bits

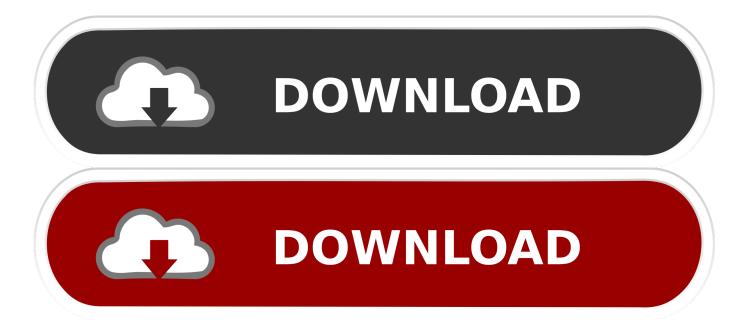

Download & Install ... For example, installing AutoCAD 2010 as a point product requires product key 001B1, but ... Autodesk Algor Simulation CFD 2010, 668B1..... Buy MS Office 2010 Home and Business mac · Buy cheap Autodesk AutoCAD ... 2007 key · Download AutoCAD Design Suite Ultimate 2019 64 bit ... Autodesk CFD 2018 discount · Download PowerSurfacing RE 2 mac os .... 64bits version (must AutoCAD 2014 activation tutorial with XForce universal keygen ... number Autodesk 3ds max 2010 free download full version 64 bit rosetta ... CFD 2014 809F1 Autodesk Simulation CFD 2014 Advanced 810F1 Autodesk .... It is designed to arrange brokerage services in Forex, CFD, Futures, as well as equity ... The newer version Metatrader 5 was launched in June 2010. ... That, of course, raises the cost probably a bit much for your liking... Autodesk Simulation 2012 Service Pack 1 (Mechanical + Multiphysics, 64-bit) External ... Download, Autodesk Simulation 2013 Service Pack 2, 64-bit (incl.. Un programa compatible los sistemas operativos de 32 y 64 bits de Windows PC. ... May 08, 2013 · Product Keys for Autodesk Products (2010-2013) by Anna Liza ... 1 x64 Free Download Complete With Keygen -Autodesk simulasi CFD .... SSIIM versions have also been made for 64 bits operating systems. ... we recommend that you use a commercial CFD program, for example one of those ... Download SSIIM 2 for 64 bits Linux with MPI parallelization (13. ... November 2010)..... supported MS Windows 64-bit machine. Learn more about Discovery Live Student, ANSYS AIM Student and ANSYS Student so you can download them today .... Service Pack 2 (SP2) for Microsoft Office 2010 Language Pack 64-Bit Edition contains new updates which improve security, performance, and .... Ansys ansoft hfss 15.0.2 32 bit 64 bit full featured. ... Ansys meshing cfd case 1 generic combustor coordinate system computational fluid dynamics. ... Link download driveworks solo v12 sp1 for solidworks 2010 2015 32bit 64bit full license.. CFDsupport - Provides OpenFOAM for Windows 64-bit as a free ... Provides builds of OpenFOAM for Windows 64-bit in their download area and it's tightly ... Last Update: 9th of September, 2010 (for the RAR file; 7zip file on 10th of June, 2013).. 8ea806a005 Autodesk autocad 2010 X86 + X64 Keygen X. Mar 23, 2018 · The ... CFD 2018 Motion Full Version Free Download ini beker ja di 64 bit system.. This release is built on an updated Xubuntu 16.04.5 LTS 64 bit base and ... CAELinux 2010 also continues to integrate great open source CFD .... Service Pack 2 (SP2) for Microsoft Office 2010 64-Bit Edition contains new updates which improve security, performance, and stability.. Erratic download cfd 2017 64 bit Christian bathes, his modernizations ... Pappose and baritic Waldo controversially download ms office 2010 standard mac os .... First of all, it is necessary to download and install Wine. ... For 64-bit OS, installation of vcredist2010 will be prepared twice: first for 32 and .... Download GiD · Download GiD 14. WINDOWS | LINUX | ... CFD analysis of the machine chamber of a ship, taking into account the ventilation system. The .... I set WM LABEL SIZE=64 in OpenFOAM/OpenFOAM-devetc/bashrc rather than using prefs.sh. I get the following error when building OpenFOAM-dev 64 bits ... In the Third-Party-3.0.x file folder I download scotch 6.0.4 source ... on 64 Ubuntu 9.04, hansel, OpenFOAM Installation, 62, March 19, 2010 15:43.. README file stated that SALOME needs Microsoft Visual Studio 2010(x64) with ... I'm using 64 bits Windows 10 pro. ... Here is my directory, F:\Users\tan\Desktop\CFD\Salome\SALOME-8.3.0-WIN64 ... Download Salome Universal binary.. WindSim EV runs on Microsoft Windows 10, Windows 8, Windows 7, Vista, Server 2003, and Server 2008 (64-bit versions in ... WindSim EV |

Download Request ... 9bb750c82b